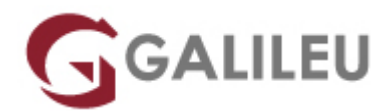

# Especializado Adobe InDesign

Criatividade - Design Gráfico

- **Localidade:** Lisboa
- **Data:** 24 Jan 2024
- **Preço:** 750 € ( Os valores apresentados não incluem IVA. Oferta de IVA a particulares e estudantes. )
- **Horário:** Manhã das 2ª, 4ª e 6ª, das 09h30 às 12h30
- **Nível:** Entrada
- **Duração:** 45h

# Sobre o curso

No curso **Especializado Adobe InDesign** irás aprender a trabalhar com o Adobe InDesign, a ferramenta mais usada no mercado pelos profissionais de Design Gráfico na criação e desenvolvimento de trabalhos de Design Editorial e Paginação. No final do curso, estarás apto a utilizar o Adobe InDesign para o desenvolvimento de projetos de Design Digital, Design Editorial e Paginação, Arte Final, entre outros.

#### **Intro**

O Design Gráfico é um processo criativo e técnico que recorre a imagens e texto para comunicar, informar, identificar, sinalizar, organizar, estimular, persuadir e entreter.

O conteúdo visual é, por isso, imprescindível para que as marcas e negócios consigam impactar e promover o envolvimento dos consumidores com os seus produtos e serviços.

O Adobe InDesign é a ferramenta mais utilizada no mercado pelos Designers para Design Editorial e Paginação, pela variedade de recursos e ferramentas que dispõe.

O Curso **Especializado Adobe InDesign** contempla dois módulos de Adobe InDesign (básico e avançado) para uma aprendizagem completa da sua utilização.

Domina a arte da paginação, uma das principais áreas de intervenção do design gráfico, que consiste na correta distribuição dos elementos gráficos e textuais no espaço limitado da página impressa ou outros meios, privilegiando a hierarquia tipográfica e a legibilidade.

### **Porque é que deves aprender Adobe InDesign?**

#### **#Empregabilidade**

É uma das ferramentas mais requisitadas nas ofertas de trabalho na área de Design em termos de Design Editorial e Paginação, sendo uma mais-valia para ingressares no mercado de trabalho.

#### **#Flexibilidade**

Se optares por trabalhar de forma autónoma, em regime de freelancer, poderás ter liberdade total na gestão dos teus horários.

Com o curso **Especializado Adobe InDesign** vais:

:: **Aprender todos os conceitos-base** desta ferramenta, com profissionais de grande experiência e reconhecimento no mercado de trabalho;

:: **Dominar, explorar e aprofundar o Adobe InDesign,** conhecendo em detalhe, na teoria e na prática, todas as suas funcionalidades;

:: **Aumentar a tua produtividade** com truques e dicas na utilização do Adobe InDesign.

Este curso pode ser totalmente adaptado em conteúdos, duração, datas e horários às tuas necessidades pessoais ou para um grupo de colaboradores da tua empresa.

Sabe mais sobre este tema [aqui](https://www.youtube.com/watch?v=N5rR9tKZpO4).

?

# **Destinatários**

● Todos os interessados em adquirir e/ou aprofundar conhecimentos de paginação e competências na utilização completa do Adobe InDesign.

# **Objetivos**

● No final do curso estarás apto a desenvolver uma atividade profissional na área de Design Editorial e

Paginação, com domínio completo da ferramenta Adobe InDesign, nos mais variados setores e indústrias como freelancer, ou em agências de publicidade, editoras, órgãos de comunicação social, gabinetes de design, equipas de marketing, entre outras, desempenhando funções de: :: **Digital Designer,** enquanto criador de infográficos, logótipos, banners, entre outros;:: **Designer Editorial e Paginador**, enquanto profissional que faz a criação, design e paginação de livros, revistas, catálogos, brochuras e outras publicações;:: **Arte Finalista**, enquanto responsável pela preparação dos suportes de comunicação para impressão.

# Pré-requisitos

● **Este curso é indicado para ti se:** :: Pretendes iniciar uma carreira em Design Editorial e Paginação, complementando a tua formação-base e o teu currículo com um **curso prático e reconhecido no mercado**;:: És profissional de uma área que utiliza recursos visuais e pretendes alargar os teus horizontes e enriquecer as tuas competências no domínio do Adobe InDesign, através de um **curso com uma forte componente prática e ajustada às reais necessidades do mercado.**:: Já trabalhas na área do Design Gráfico, Design Editorial e Paginação, e procuras fazer uma **atualização ou** upgrade **às tuas competências**;:: És empreendedor e pretendes **dar forma aos teus projetos;**:: Procuras oportunidades de **networking com profissionais ativos no mercado de Design Gráfico.**

# Metodologia

● Formação Presencial ou Live Training (Formação Online Síncrona).

# Programa

# **Adobe InDesign**

- Interface
- Layout
- Texto: Fundamentos
- Formatação de Parágrafo
- Estilos
- Cor
- Imagens
- Tabs e Tabelas

# **Adobe InDesign Avançado**

- Interface
- Objetos
- Layout
- Formatação de parágrafo
- Estilos
- $\cdot$  GREP
- Cor
- Tipografia
- Imagens
- Prepress, Export & Print
- Documentos longos
- Automatismos

# **Adobe InDesign**

### Interface

- Preferências
- Modos de Visualização
- Pasteboard
- Guias e Ponto zero
- Coordenada XY
- Smart Guides
- Workspaces
- Control Palete Calculator
- Novo Documento
- Bleed & Slug
- Marcas de dobra e de corte

#### Objetos

- Selection & Direct Selection Tool
- Rodar, aumentar e italizar objetos
- Palete Transform
- Strokes
- Space/Align
- Step & Repeat
- Paste into/Paste in Place
- Live Corners
- Group/Lock objects

Layout

- Document Setup
- Formatos Digitais
- Save & Template
- Palete Pages
- Master Pages
- Gap Tool
- Trípticos
- Numeração de página
- Layers
- Page Tool
- Baseline Grid
- Page Size
- Libertar Páginas
- Go to Page

#### Texto: Fundamentos

- Caixas de Texto
- Overset Text
- Conceito de Story
- Placeholder Text
- Text Threads
- Ligar e desligar caixas de texto
- Selecionar texto
- Importar texto do Word
- Fluxos de texto
- Caixas a 2 colunas
- Caracteres especiais
- Return vs Enter
- Break Character
- Paste without formatting
- Change Case
- Story Editor

Formatação de Texto

- Fonte/Peso/Corpo/Entrelinha
- Entrelinha automática
- Versalete, Superscript, Subscript
- Baseline Shift/Shear
- Condensado e Expandido
- Língua
- Justificações horizontais
- Identações/identações pelo spine
- Aberturas de parágrafo
- Espaço entre parágrafos
- Capitulares
- Inset Spacing
- Justificações verticais

#### Formatação de Parágrafo

- Submenu da Palete Control
- No break
- Keep Options
- Paragraph Rules
- Spannig & Spliting Columns
- Paragraph Borders & Shading
- Bullets

### Estilos

- Fundamentos Character & Paragraph Style
- Criar, importer e alterar estilos
- Break Link/Overrides
- Formas de aplicabilidade de um estilo
- Grupos de Estilos
- Based On
- Next Style
- Numbering
- Nested Styles
- Nested Line Styles
- GREP Styles

# Cor

- Overview
- Criar e alterar Swatches
- Tintas e Percentagens
- Unnamed Colors
- Pantones
- Gradients
- Rich Black

#### Imagens

● Tipos de imagem

- Importar imagens
- Ajustamento/ampliação/redução
- Imagens embebidas vs linkadas
- Editar imagens originais
- Auto-fit
- Fitting image
- Painel Links

### Tabs e Tabelas

- Criação de Tabelas
- Conversão de tabela em texto
- Conversão de texto em tabela
- Ajustamentos de linhas e colunas
- Headers & Footers
- Importar tabelas do Excel
- Juntar/dividir células
- Painel Table
- Imagens em tabelas
- Strokes/fills em tabelas
- Tabs
- Overset em tabelas

# **Adobe InDesign Avançado**

# Interface

- Keyboard Shortcuts
- Layout/Create guides
- Quickapply

Objetos

- Pathfinder
- Text Wrap
- Type on Path
- Objetos ancorados
- Palete Effects

# Layout

- Bibliotecas & Snippets
- Páginas mestras subordinadas

# Formatação de parágrafo

● Hifenização

- Tracking Changes
- Balance Ragged Lines

# Estilos

- Revisão da matéria sobre estilos
- Fundamentos Character & Paragraph Style
- Criar, importer e alterar estilos
- Break Link/Overrides
- Formas de aplicabilidade de um estilo
- Grupos de Estilos
- Based On
- Next Style
- Numbering
- Nested Styles
- Nested Line Styles
- Object Styles
- TOC Styles

# GREP

- Find/Change
- GREP Styles

# Cor

- Gradient Feather Tool
- Mixed Ink
- Formato .ASE
- Sincronia dos perfis de cor

# **Tipografia**

- Fontes OT vs TT vs PS
- Ligaduras
- Kerning & Tracking
- Alinhamentos óticos
- Números de texto vs tabulares
- Swash & Fractions
- Justification
- Glyph Panel

# Imagens

- Opções de importação
- Info e Script Label

### Prepress, Export & Print

- Overprint Preview
- Separations Preview
- Ink Limit
- Palete Atributes
- Color Setting
- Ink Manager
- Trapping
- Preflight
- Package
- Exportação
- Print: PPD
- Presets impressão
- Postscript

# Documentos longos

- Documentos longos: overview
- Section Marker
- Continuações de página
- Notas Digitais
- Footnotes
- Endnotes
- Conditional Text
- Cross References
- Table of Contents
- Bullets & Numbering: Lists
- Index
- Text Variables
- Book
- Sincronização de documentos

# Automatismos

- Find/Change: overview
- Find Text/Glyph/Object
- Find Font
- Match Style
- Data Merge
- Eyedropper Tool
- Live Captions
- Scripts

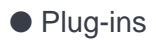